### Tickling Java With a Feather

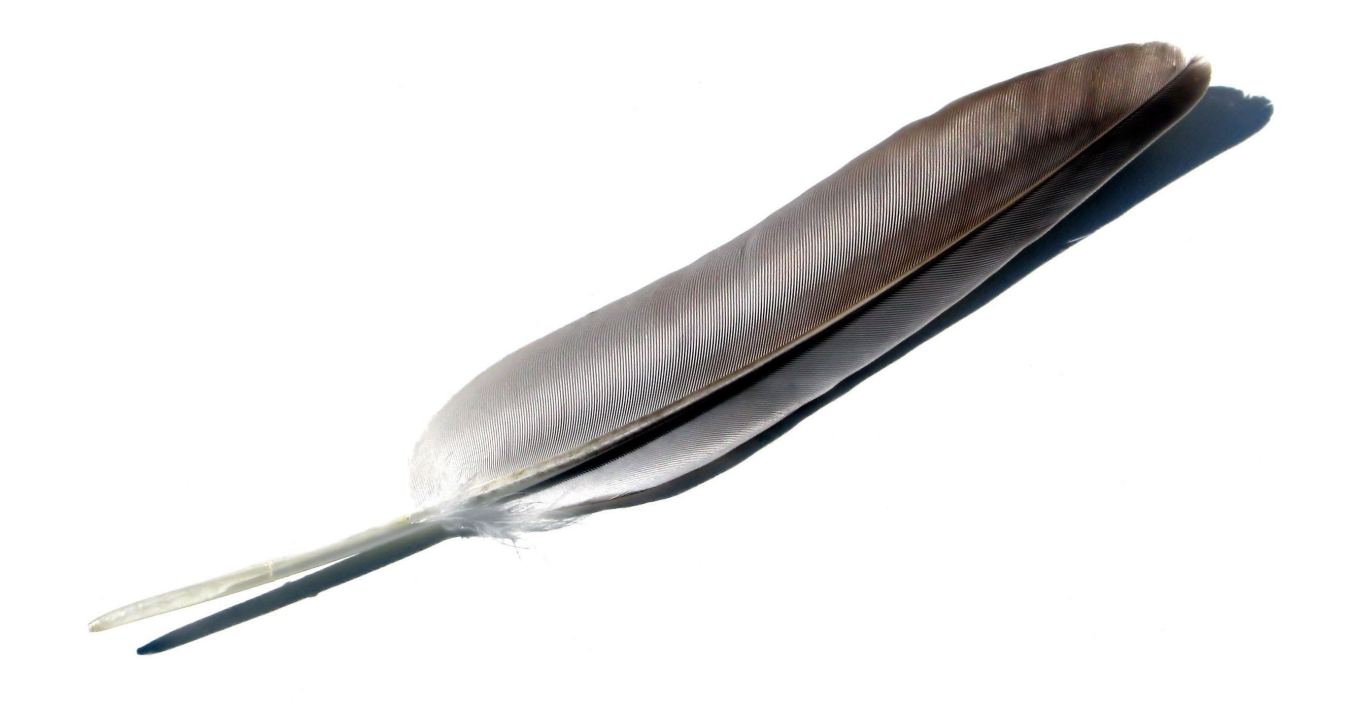

Tristan Allwood ([tristan.allwood@imperial.ac.uk\)](mailto:tristan.allwood@imperial.ac.uk)

Susan Eisenbach [\(s.eisenbach@imperial.ac.uk\)](mailto:s.eisenbach@imperial.ac.uk)

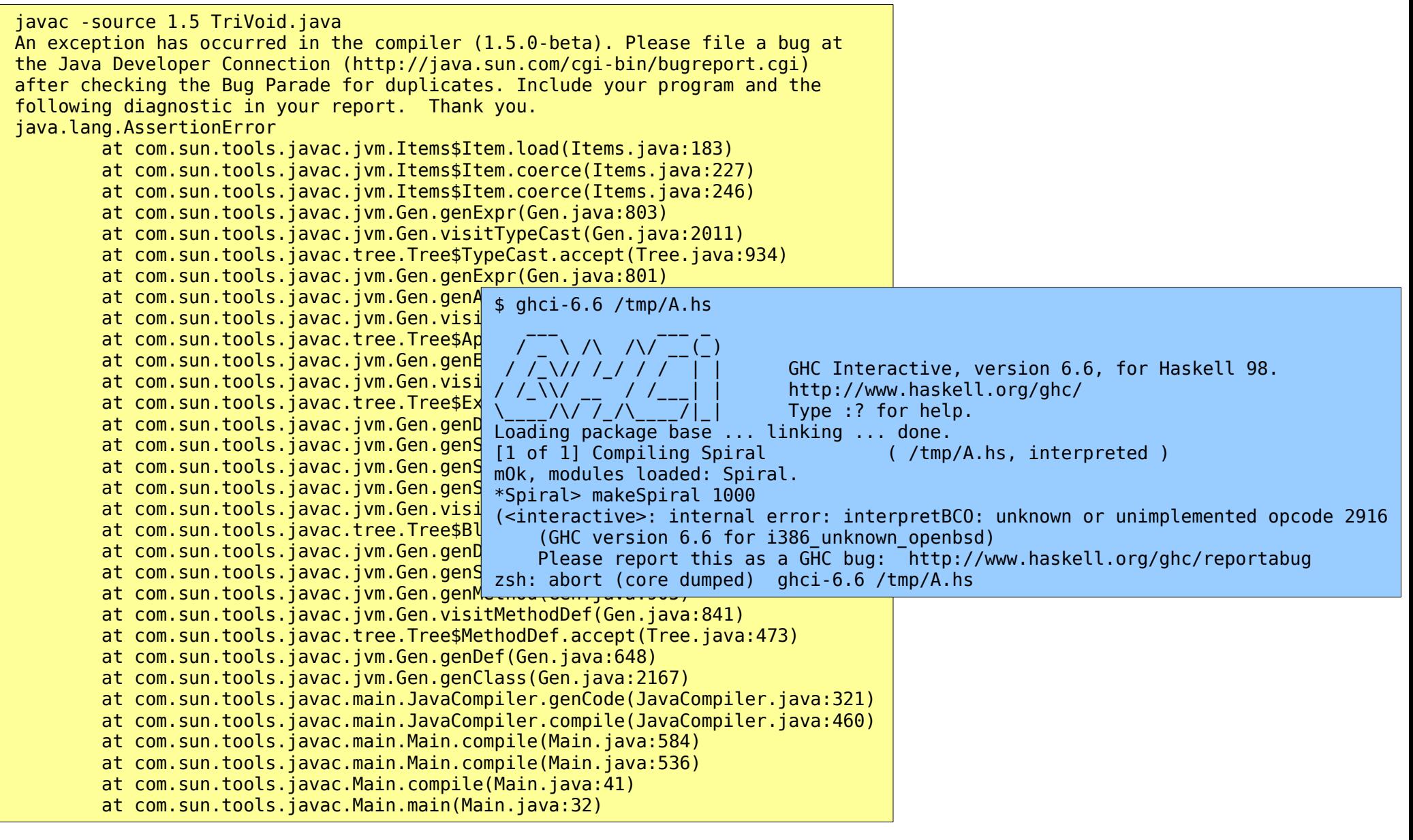

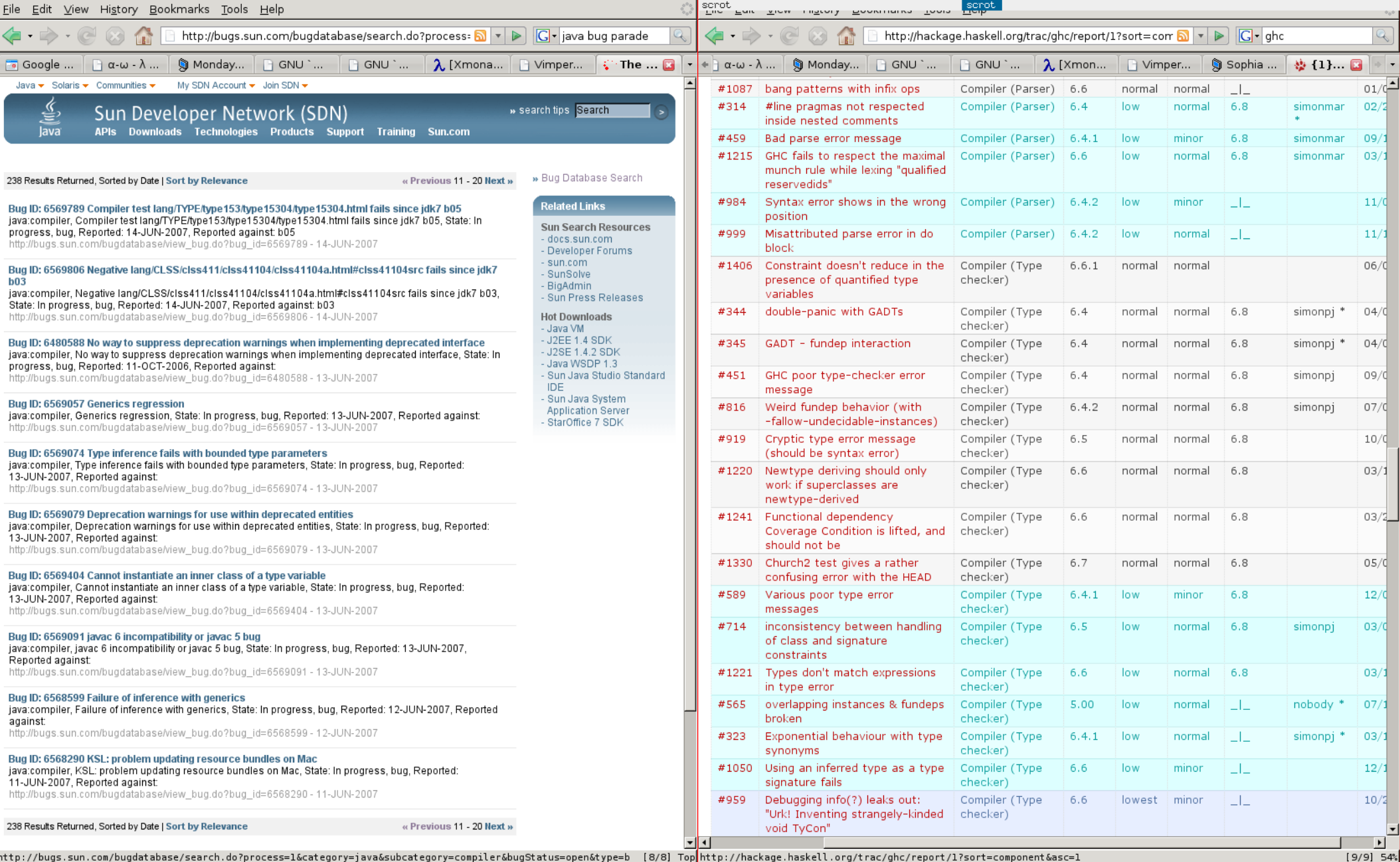

http://bugs.sun.com<br>set guioptions=mT: set guioptions=mT

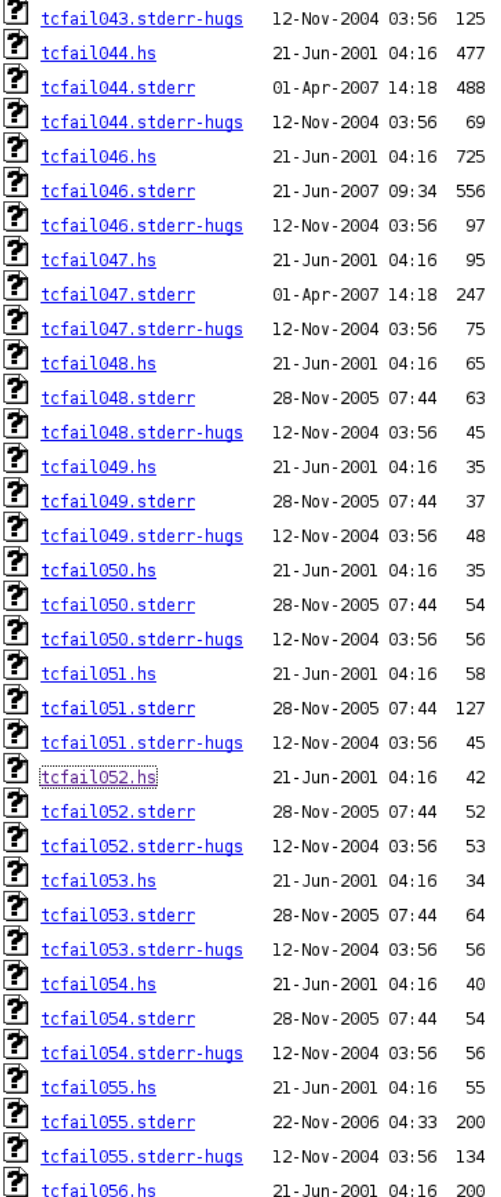

 $\rightarrow$ 

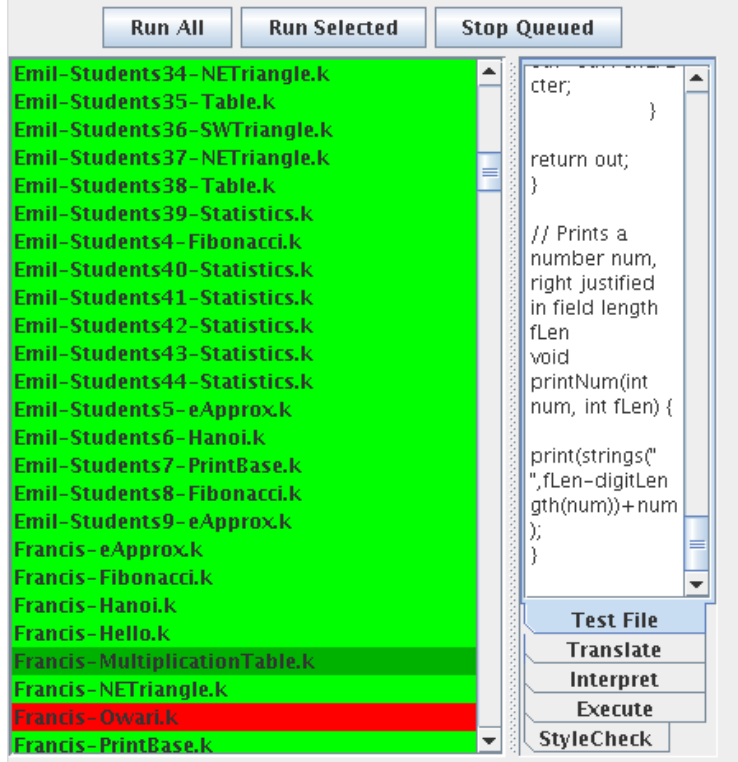

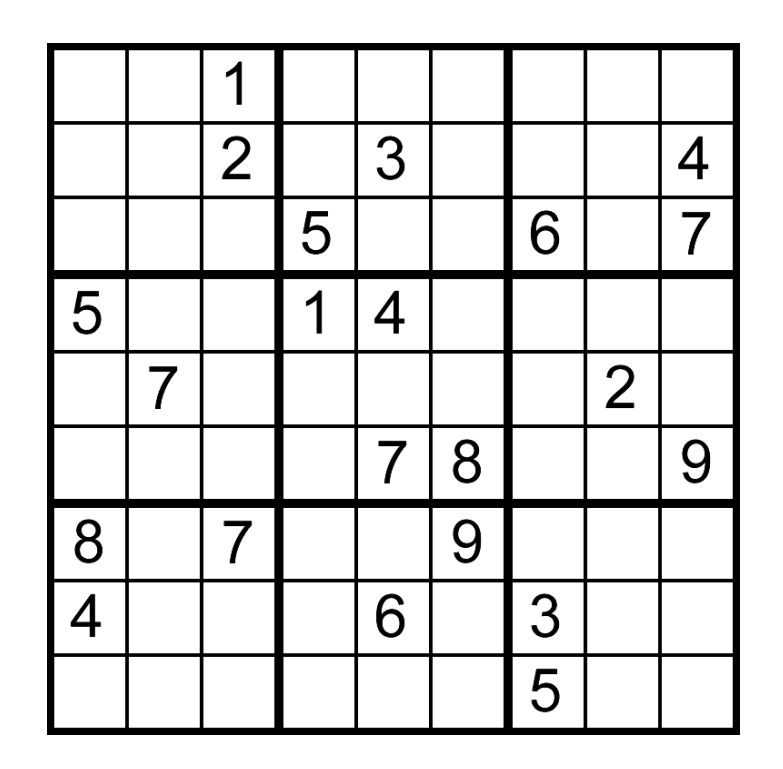

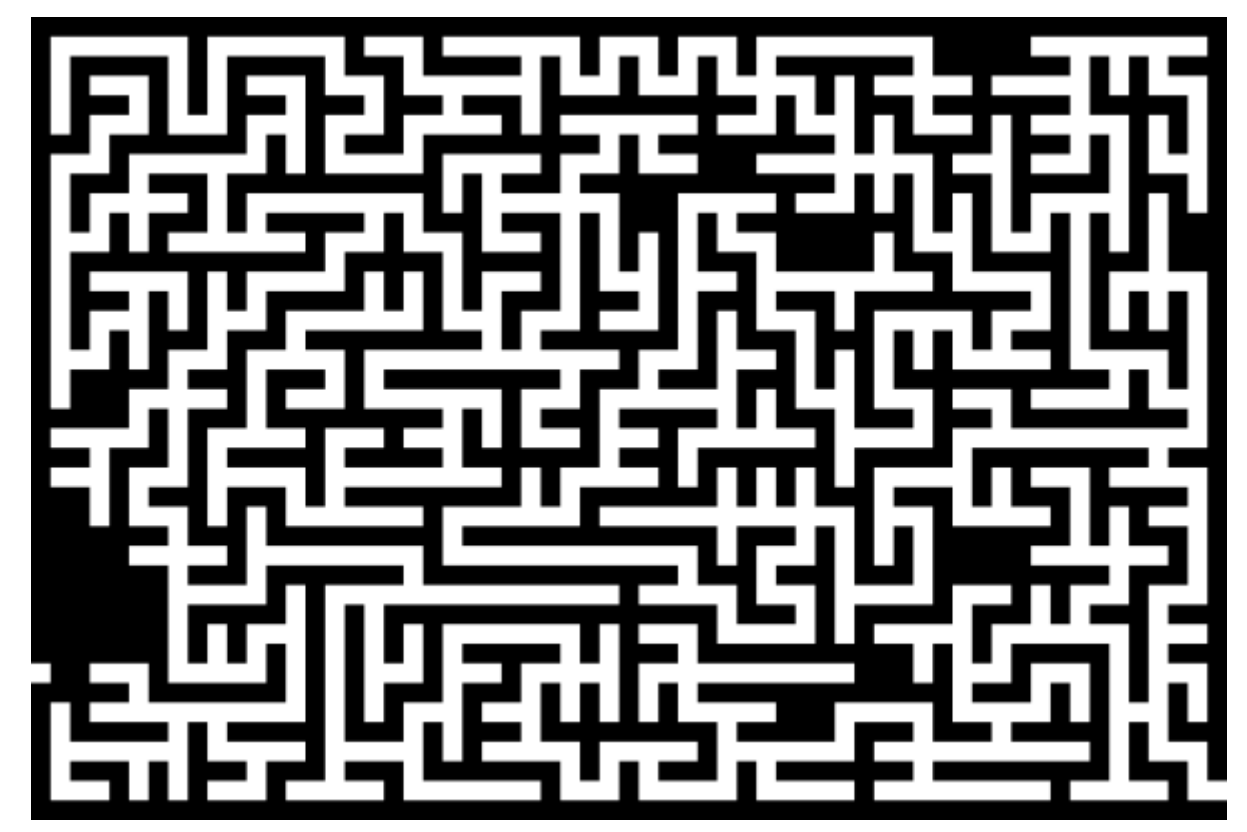

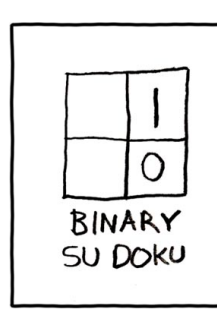

(www.xkcd.com)

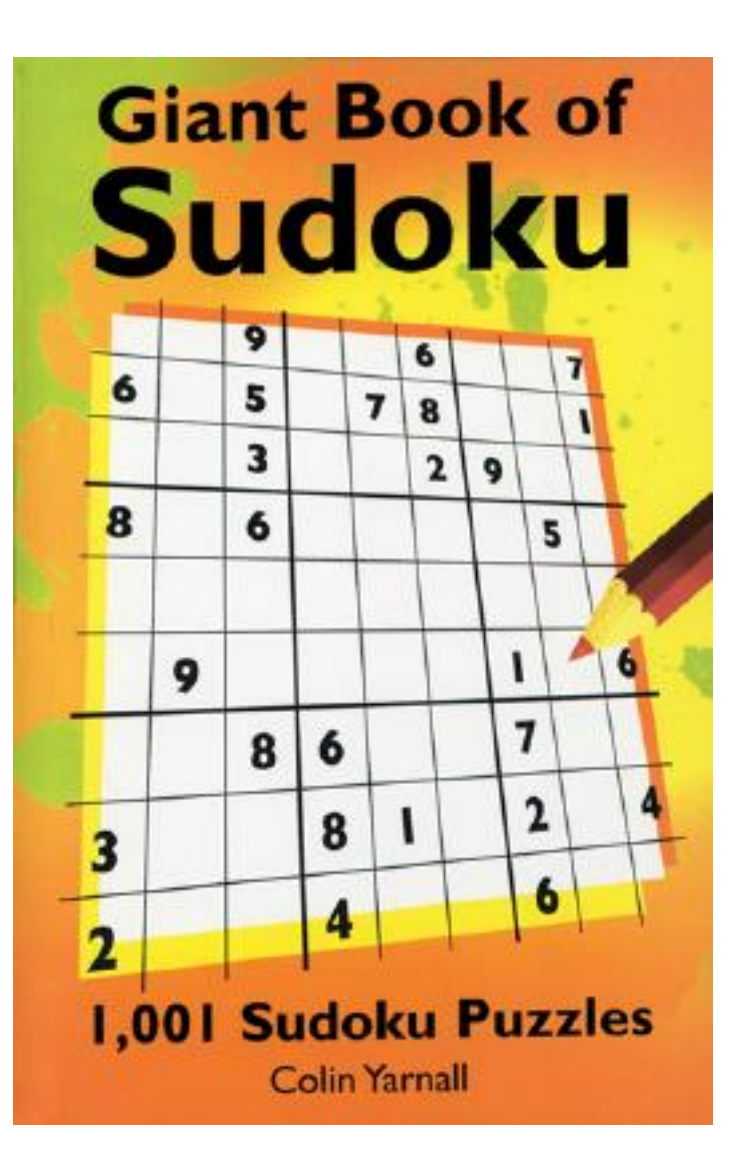

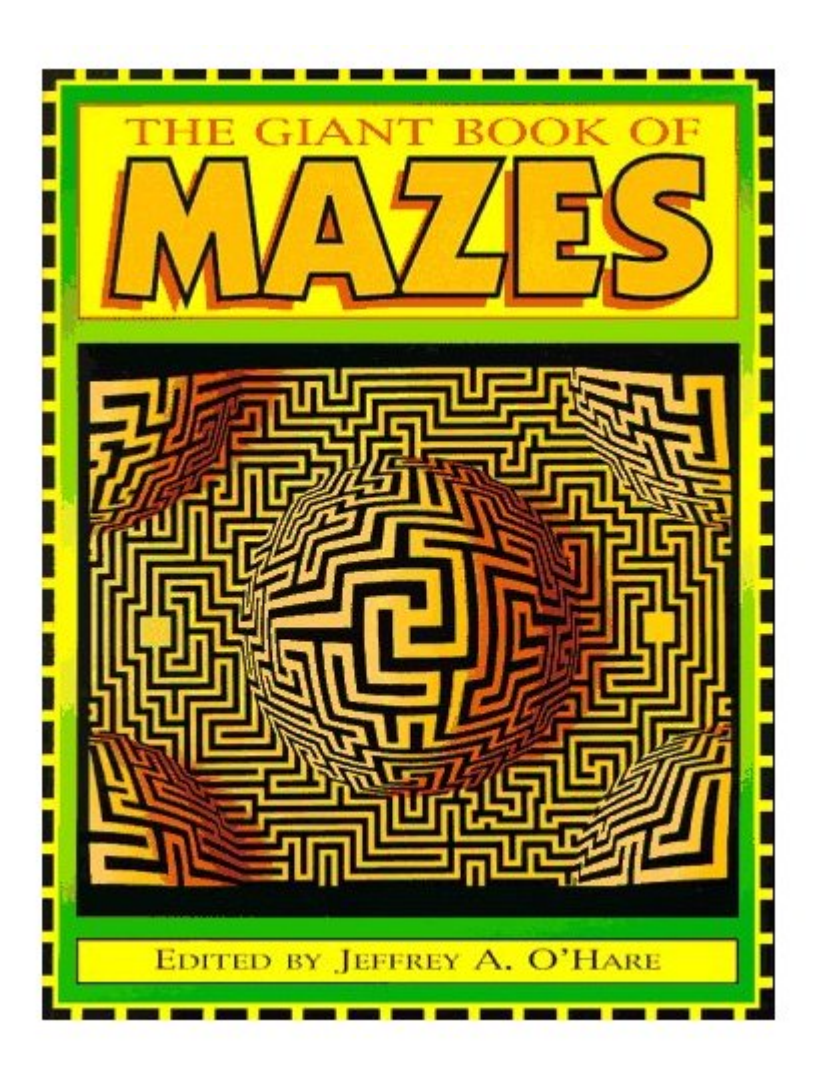

## Semantics To The Rescue

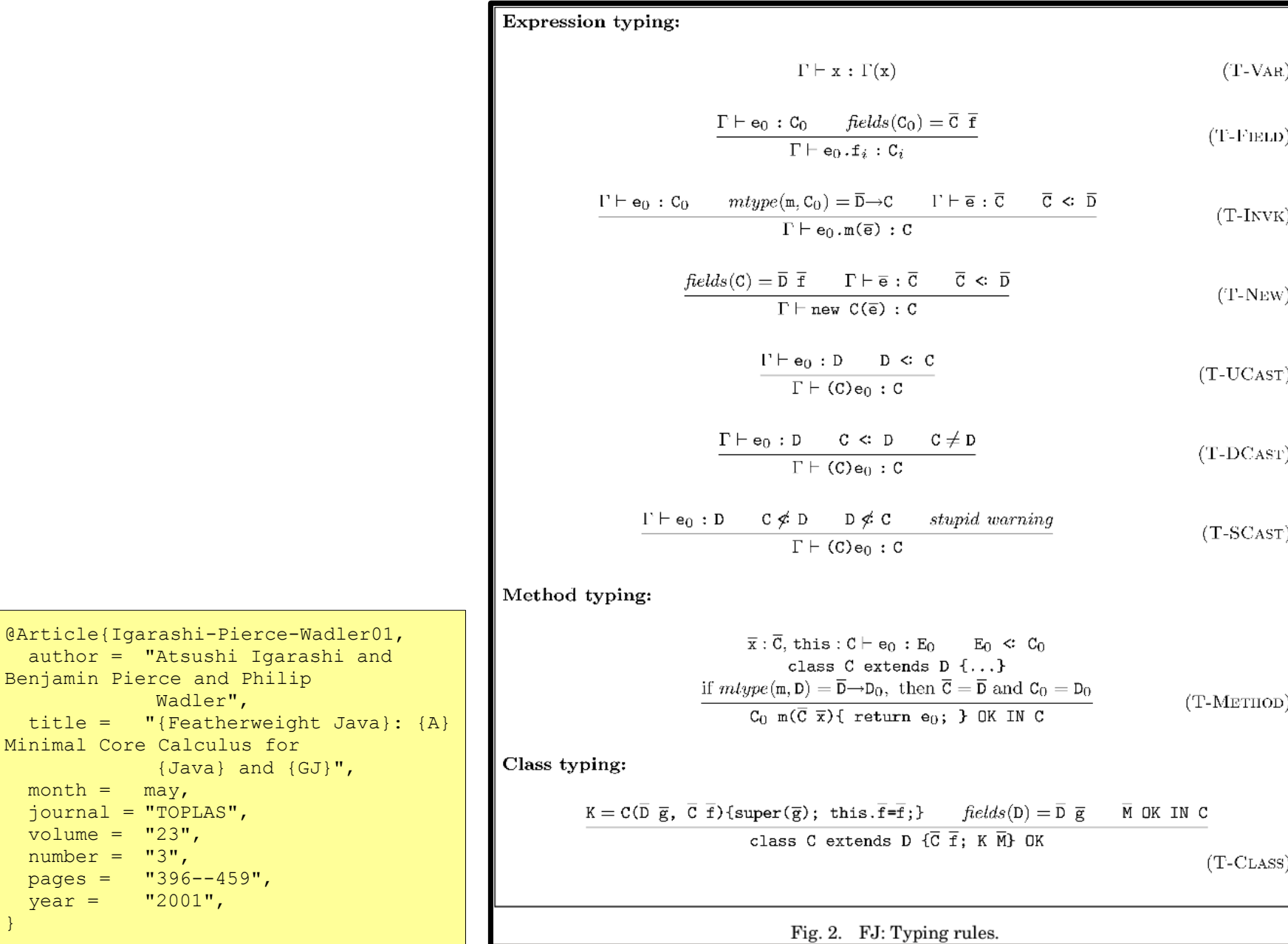

 $month = may$ ,

volume =  $"23"$ , number =  $"3",$ 

 $year = 2001",$ 

}

### An Idea

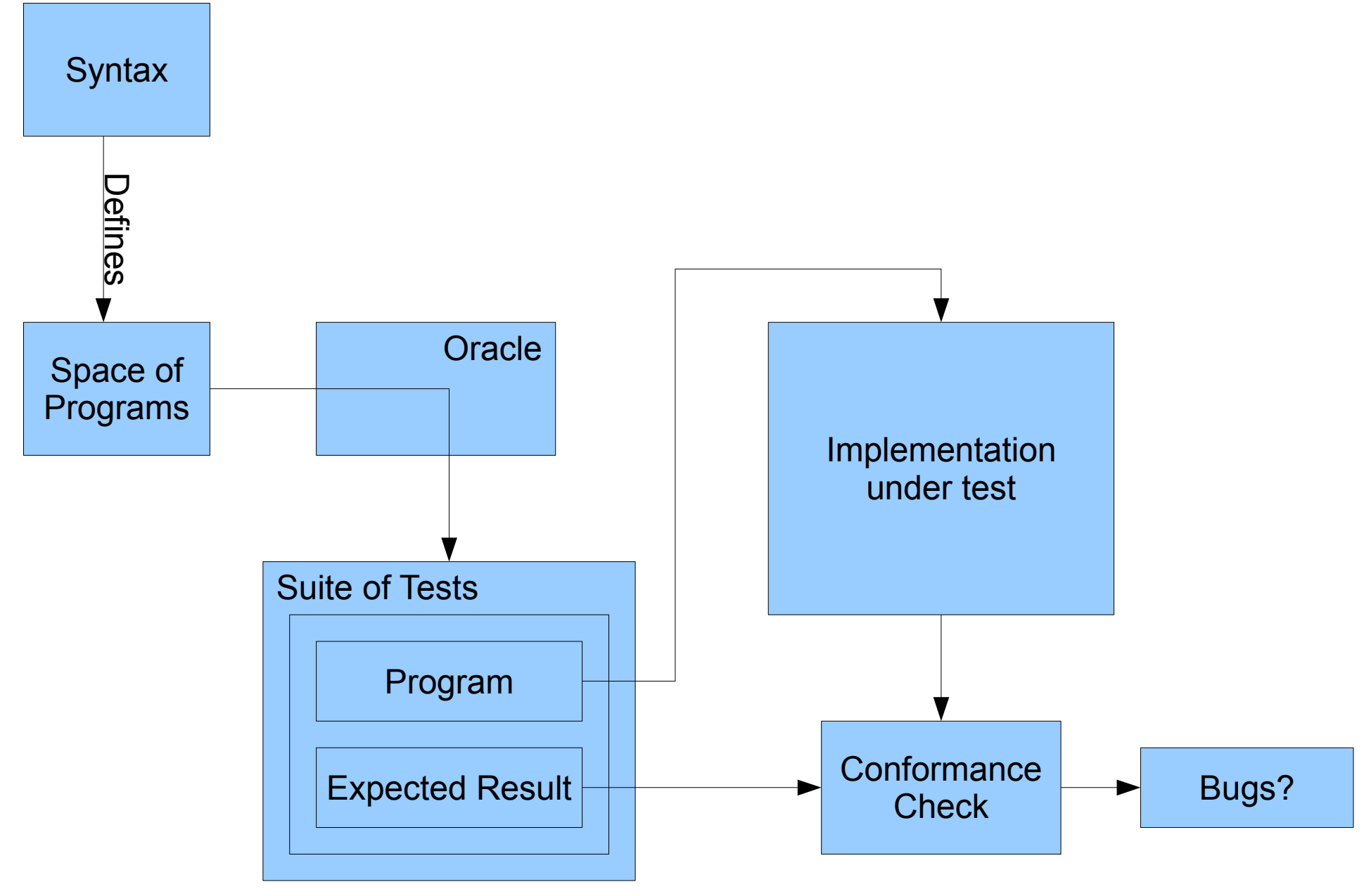

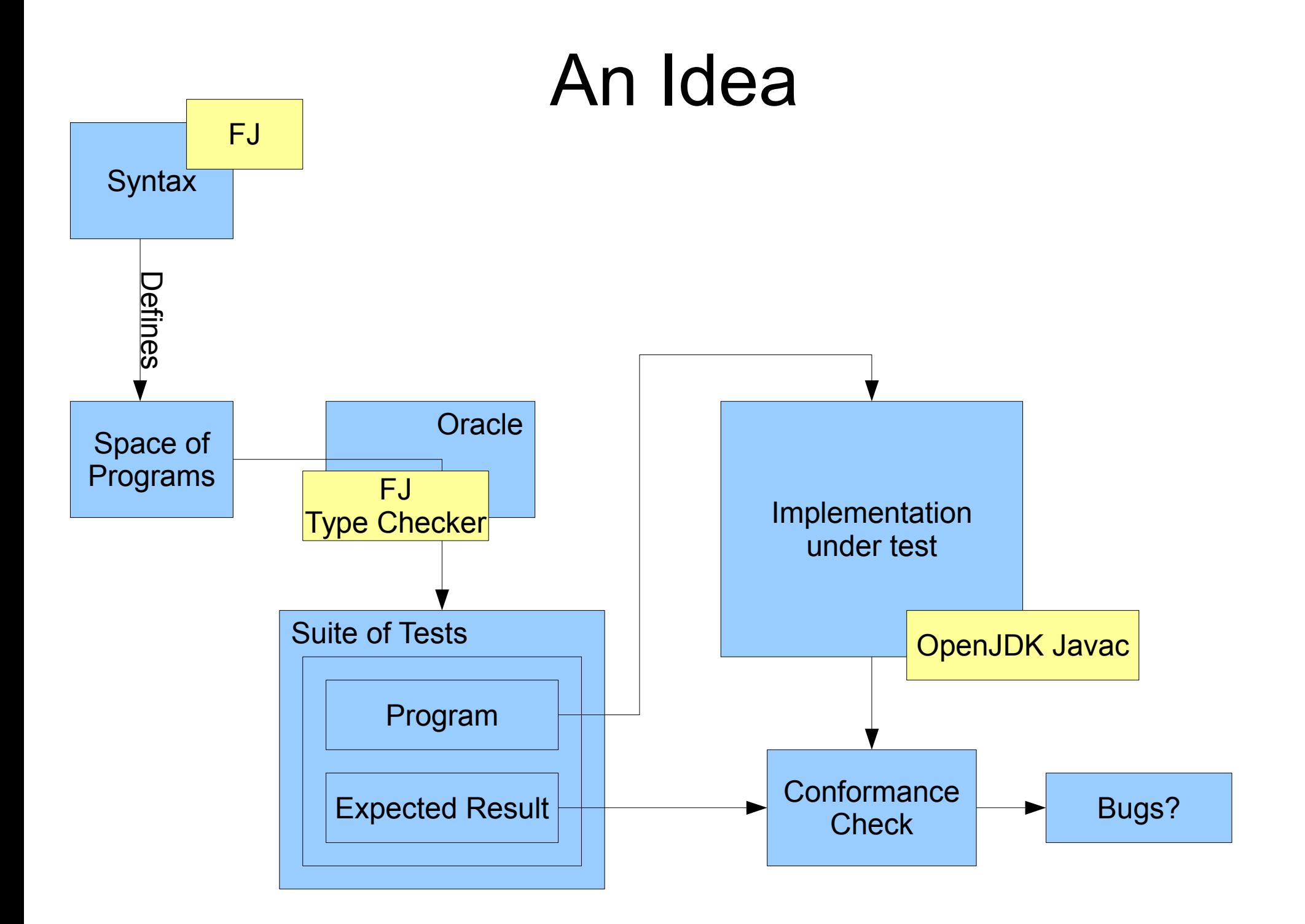

## **Syntax**

Syntax: L ::= class C extends C { $\overline{C}$   $\overline{f}$ ; K  $\overline{M}$ } K ::=  $C(\overline{C} \ \overline{f})$ {super( $\overline{f}$ ); this.  $\overline{f} = \overline{f}$ ; }  $M ::= C m(\overline{C} \overline{x}) {\text{+} return e; }$ e ::=  $x | e.f | e.m(\overline{e}) | new C(\overline{e}) | (C) e$ 

## Generating Programs

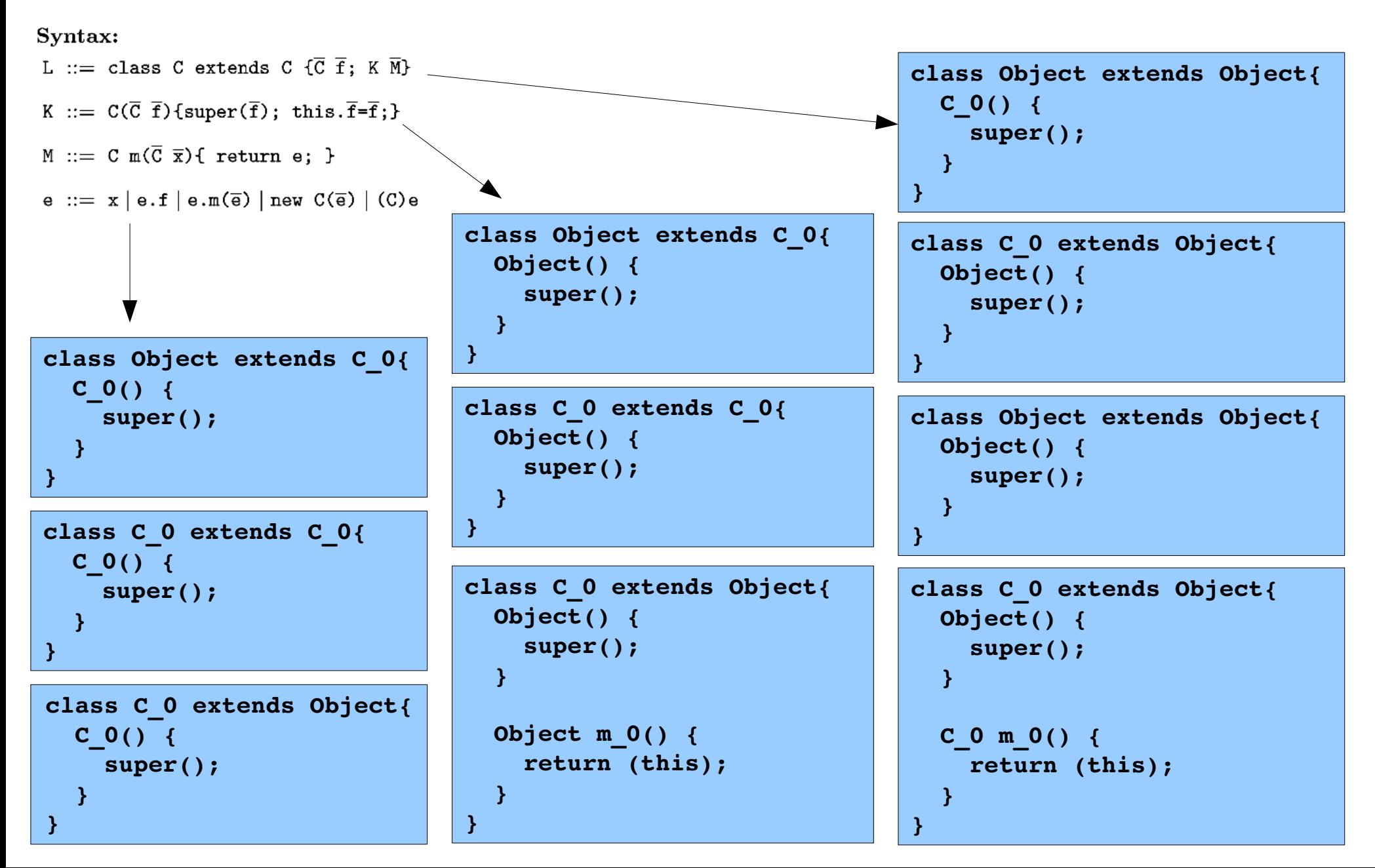

## Generating Programs

- Bounded, depth-first generation
- What about names?

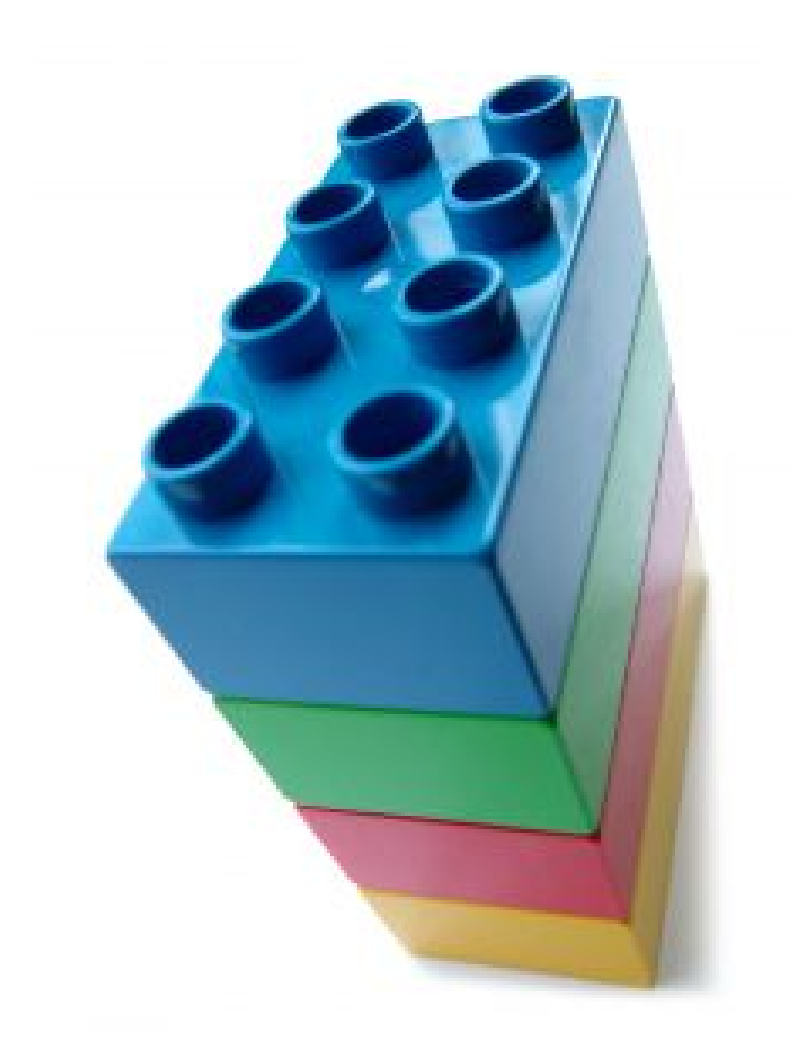

## Generating Programs

ClassNames = { Object, Foo, Bar }

class Object extends Object { }

class Foo extends Object { }

class Bar extends Object {

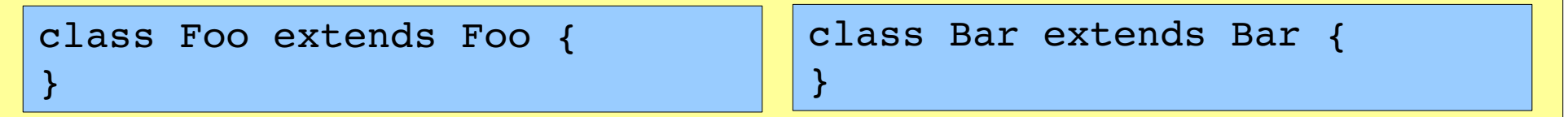

}

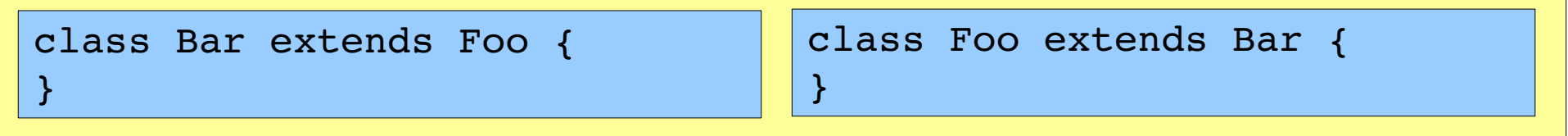

## Binding

Syntax: L ::= class C extends C  $\{\overline{C} | \overline{f}; K \overline{M}\}$ K ::=  $C(\overline{C} \ \overline{f})$ {super( $\overline{f}$ ); this.  $\overline{f} = \overline{f}$ ; } M ::= C  $\boxed{m}(\overline{C} \ \overline{x})$  { return e; } e ::=  $x | e.f | e.m(\overline{e}) | new C(\overline{e}) | (C) e$ 

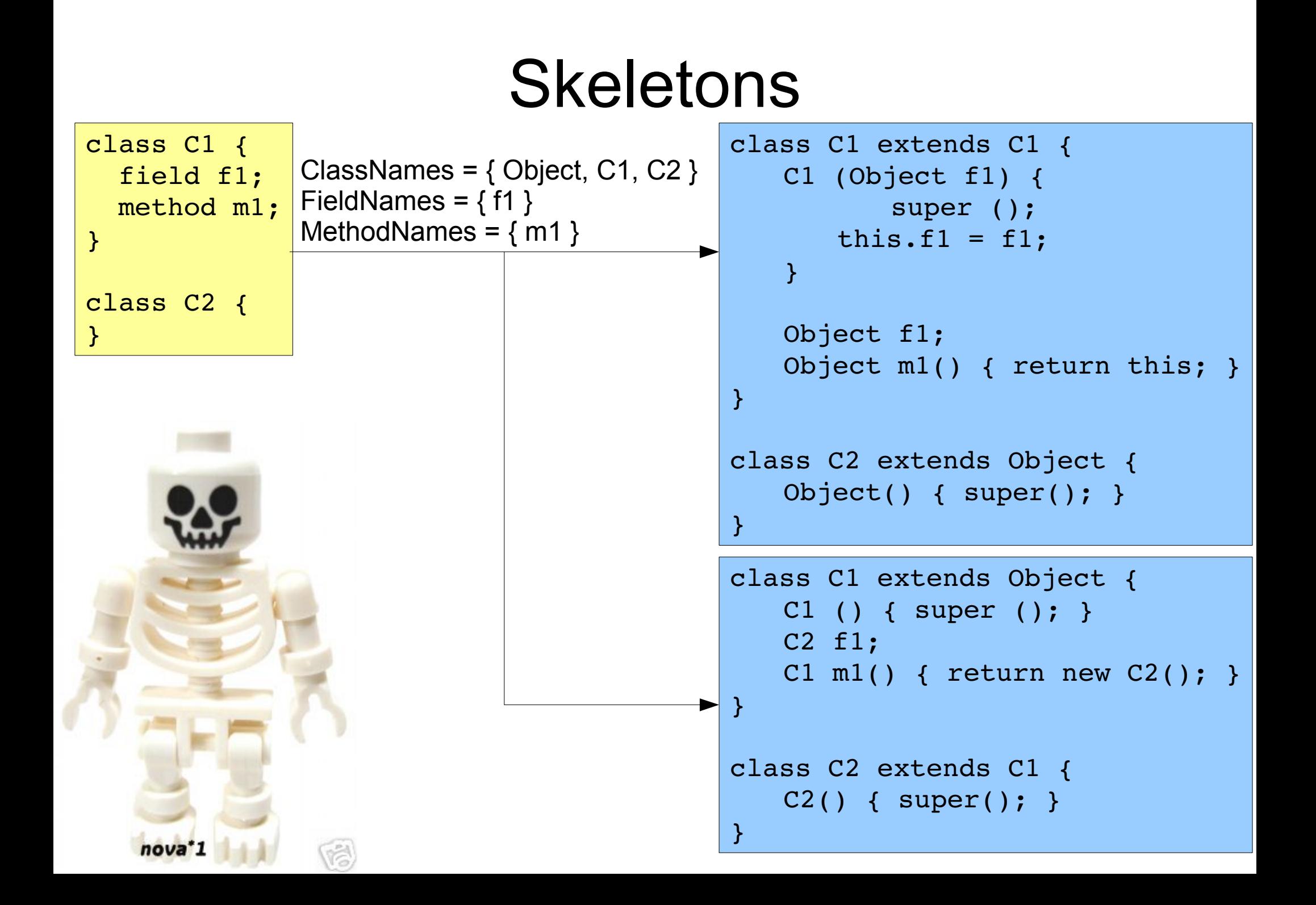

## Classify Tests

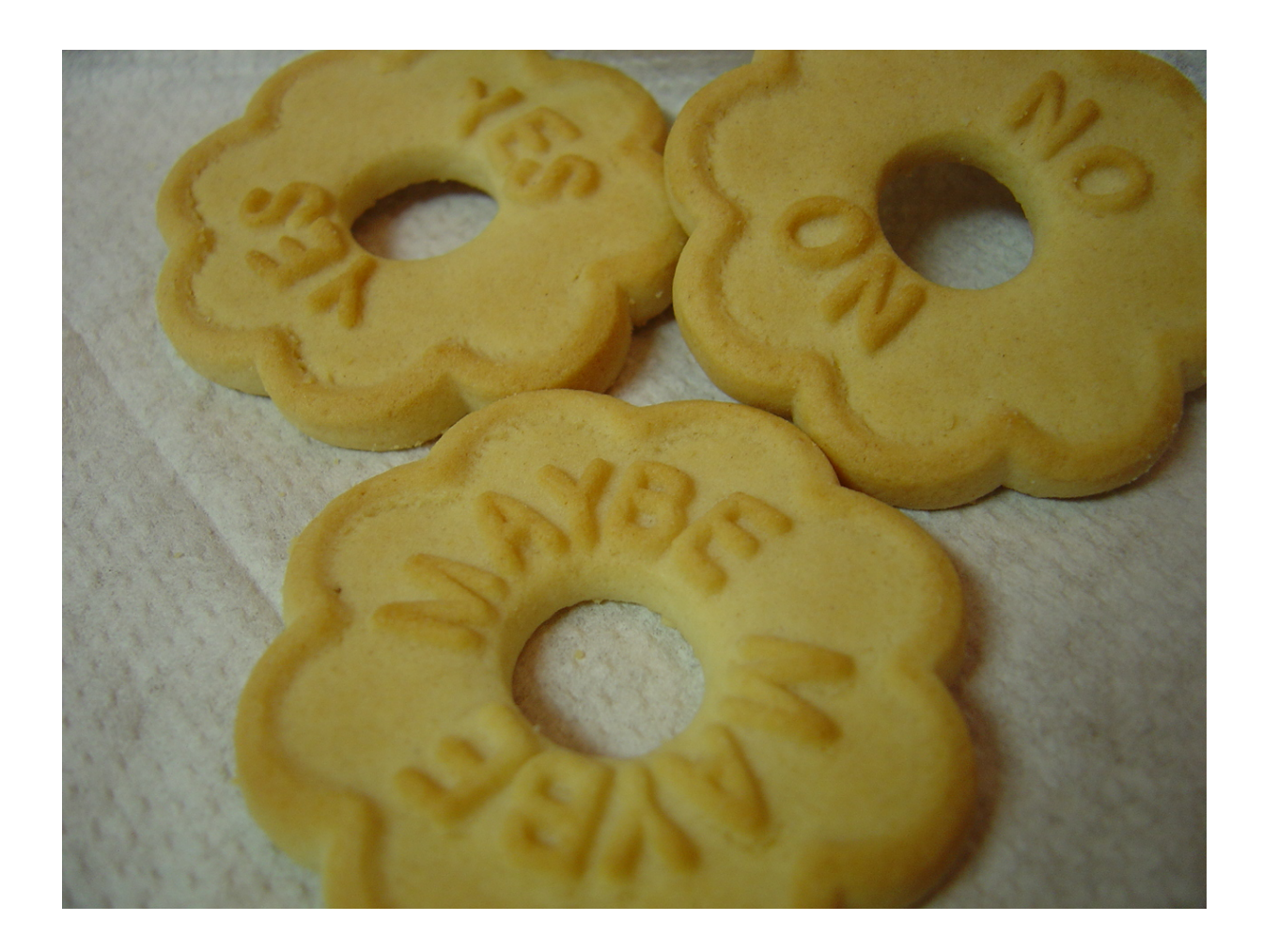

# Classify Tests

- Yes
	- Javac should accept this program
- No
	- Javac should reject this program
- Maybe
	- We don't know!
	- Can't use this program as a test!

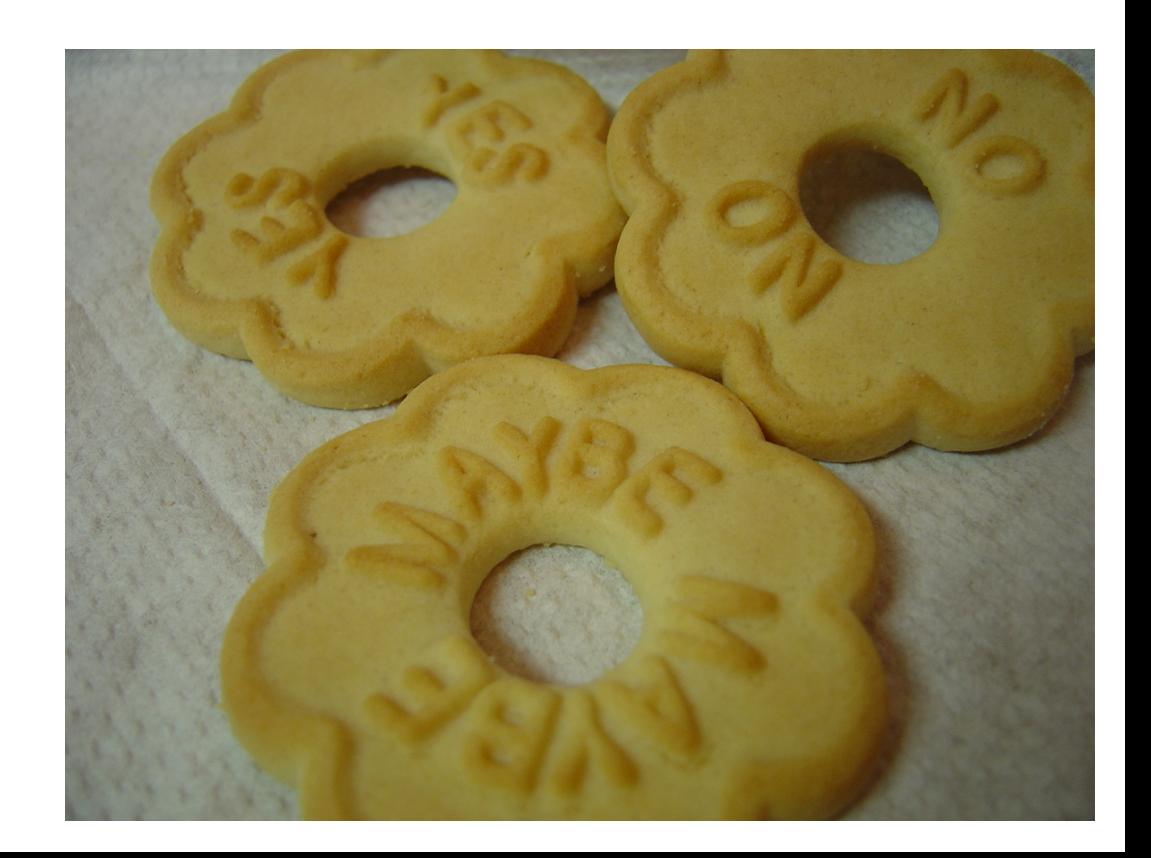

# Experiment

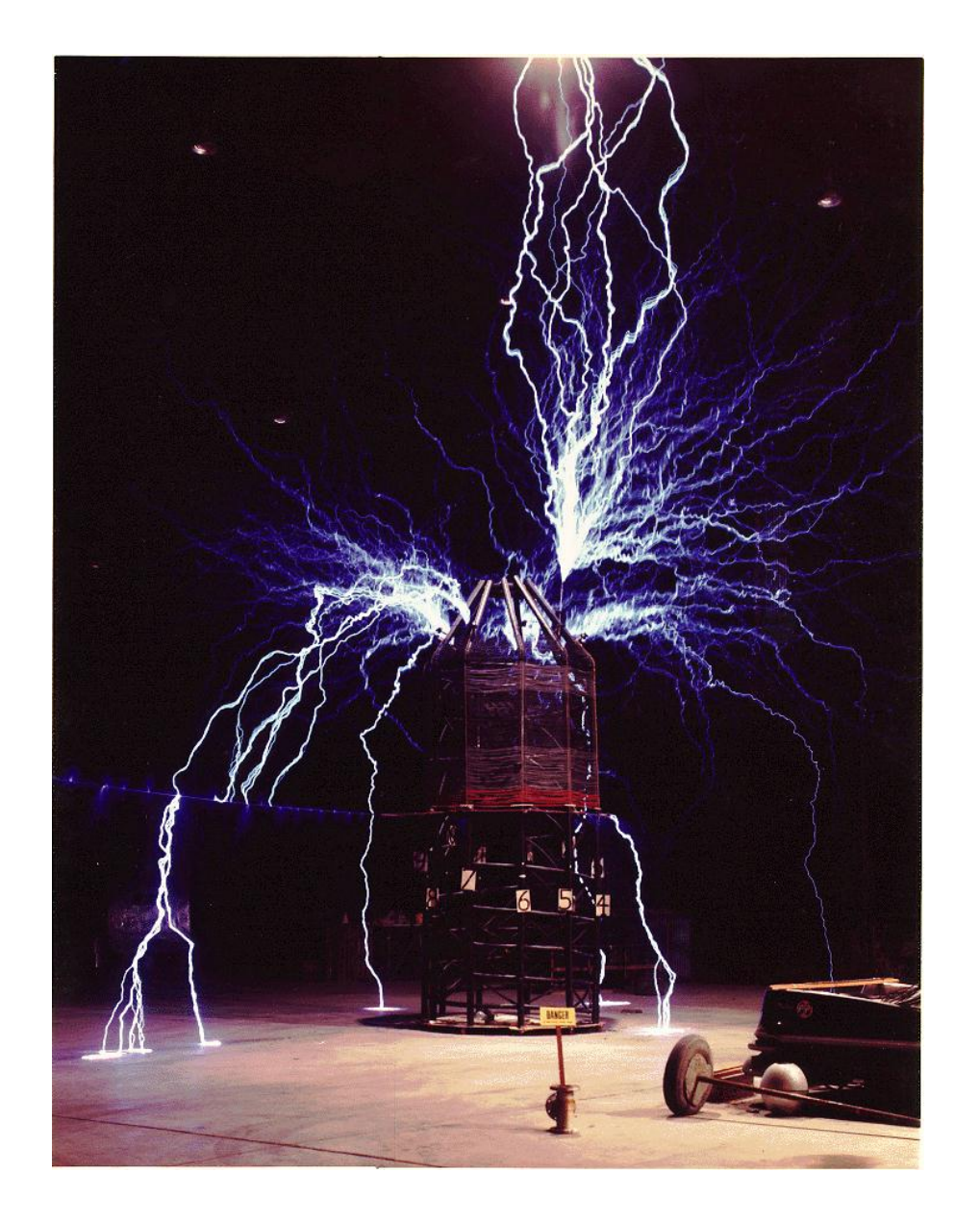

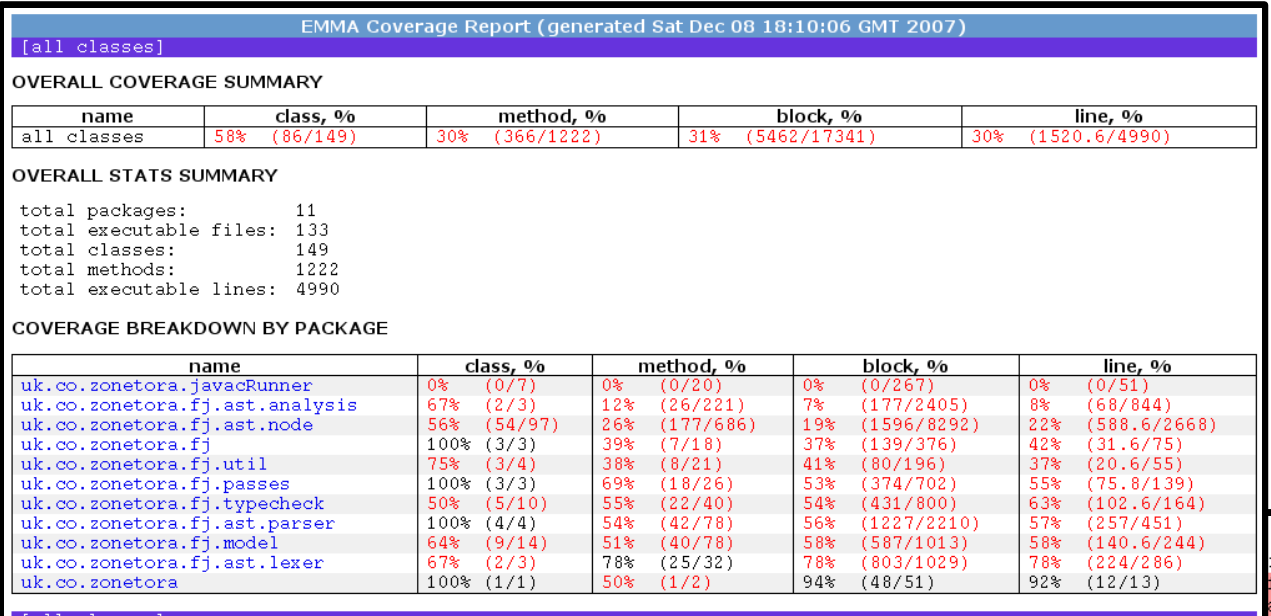

[all classes] EMMA 2.0.5312 (C) Vladimir Roubtsov

ieldDecl(AFieldDecl afd) { fd.getClassname().getText().trim()); ame(afd.getFieldname().getText().trim());<br>ame(afd.getFieldname().getText().trim());<br>dName>(tipe, fieldName);

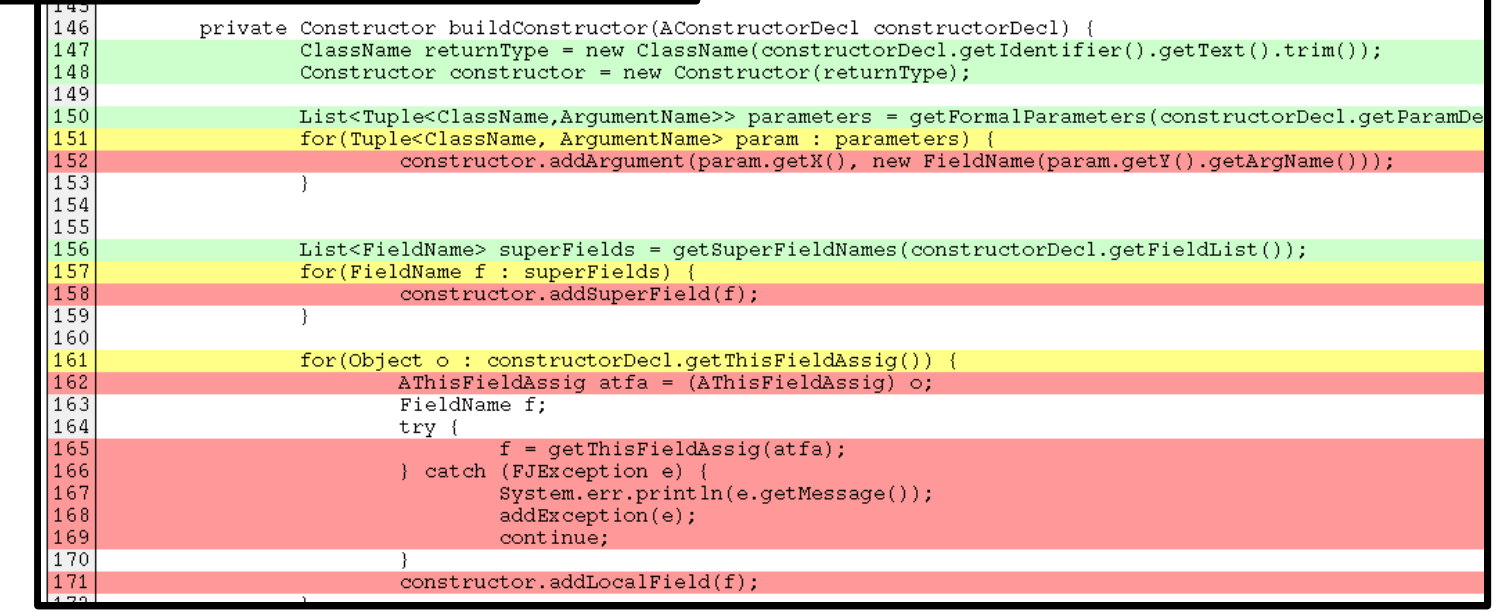

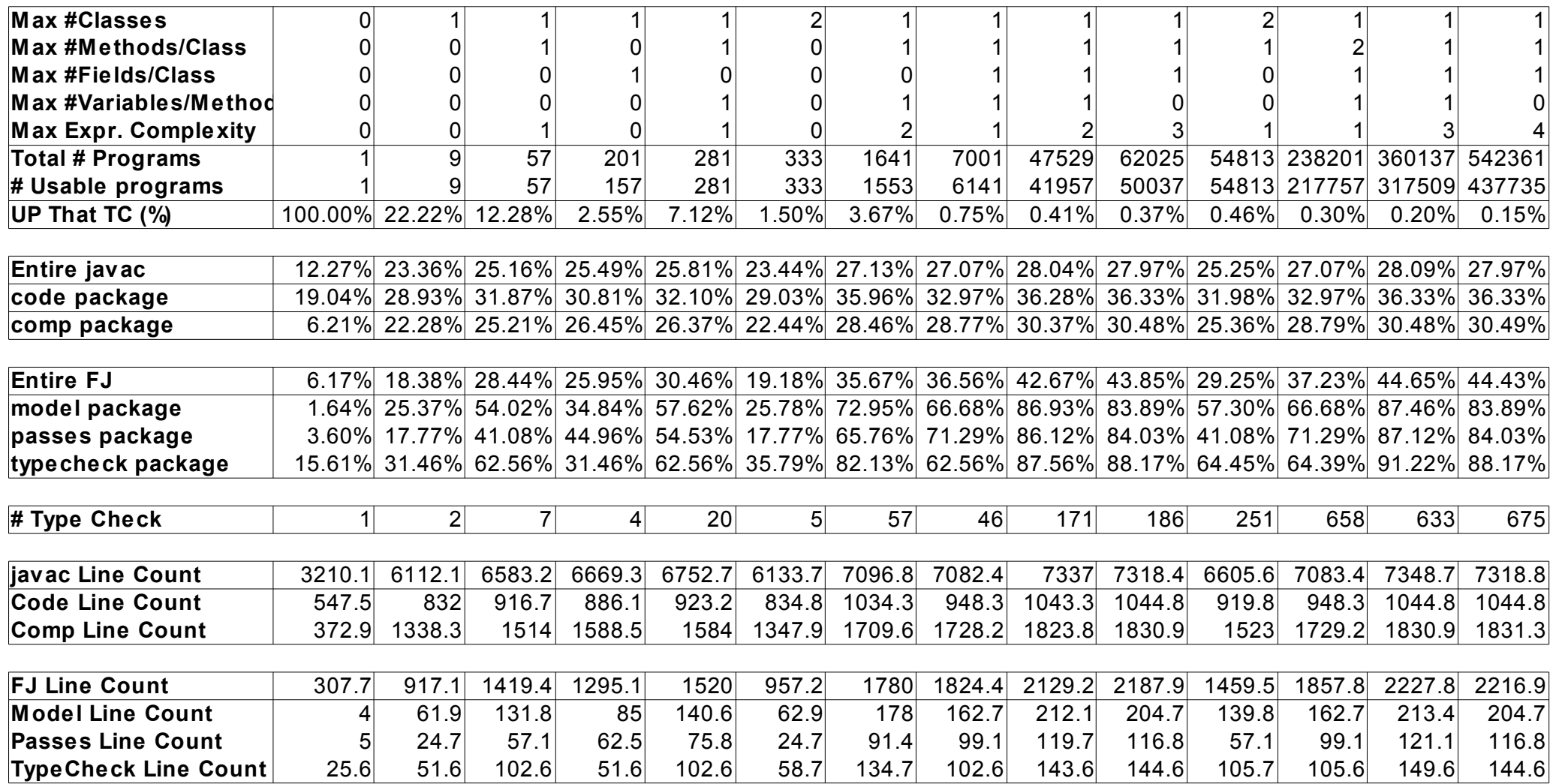

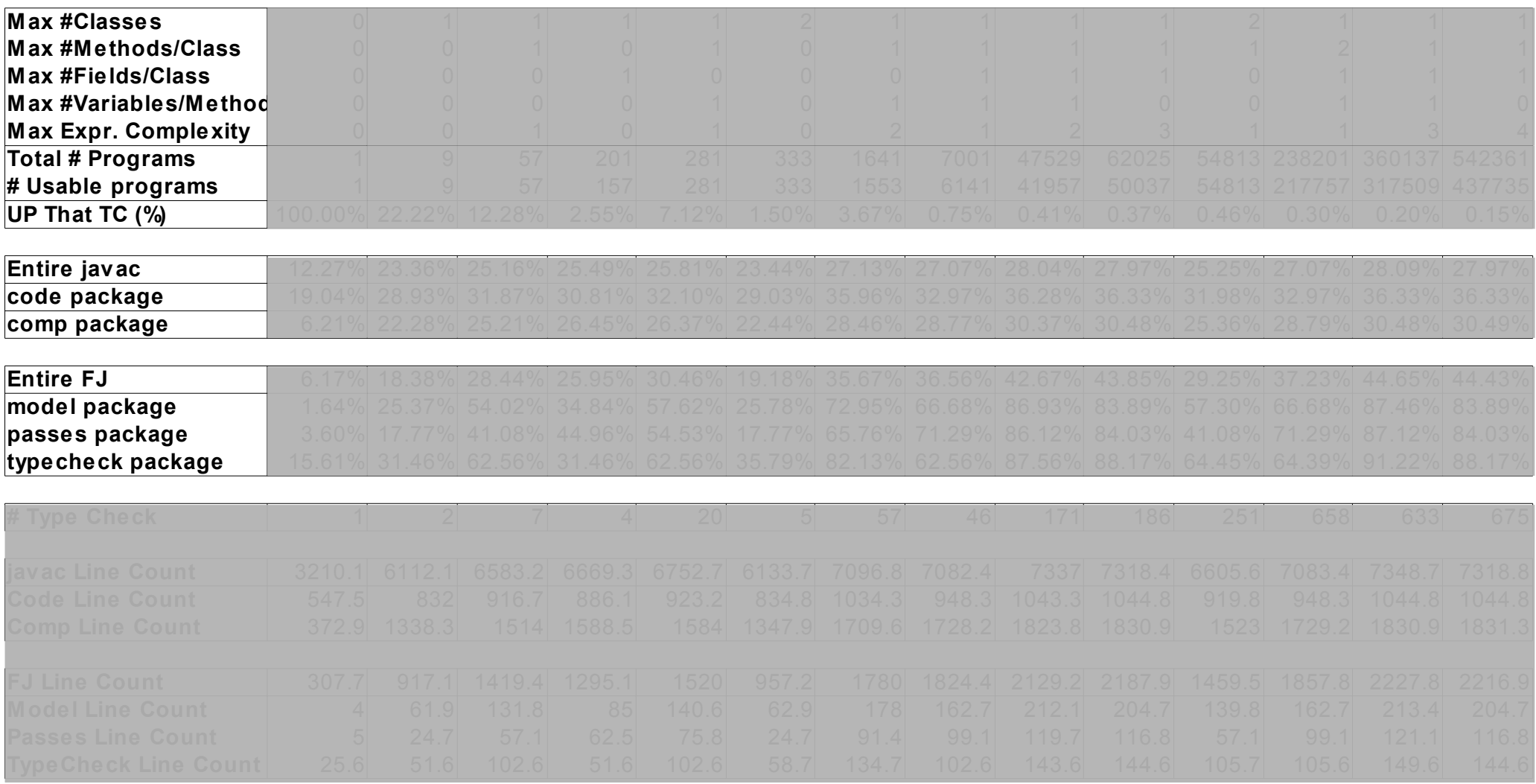

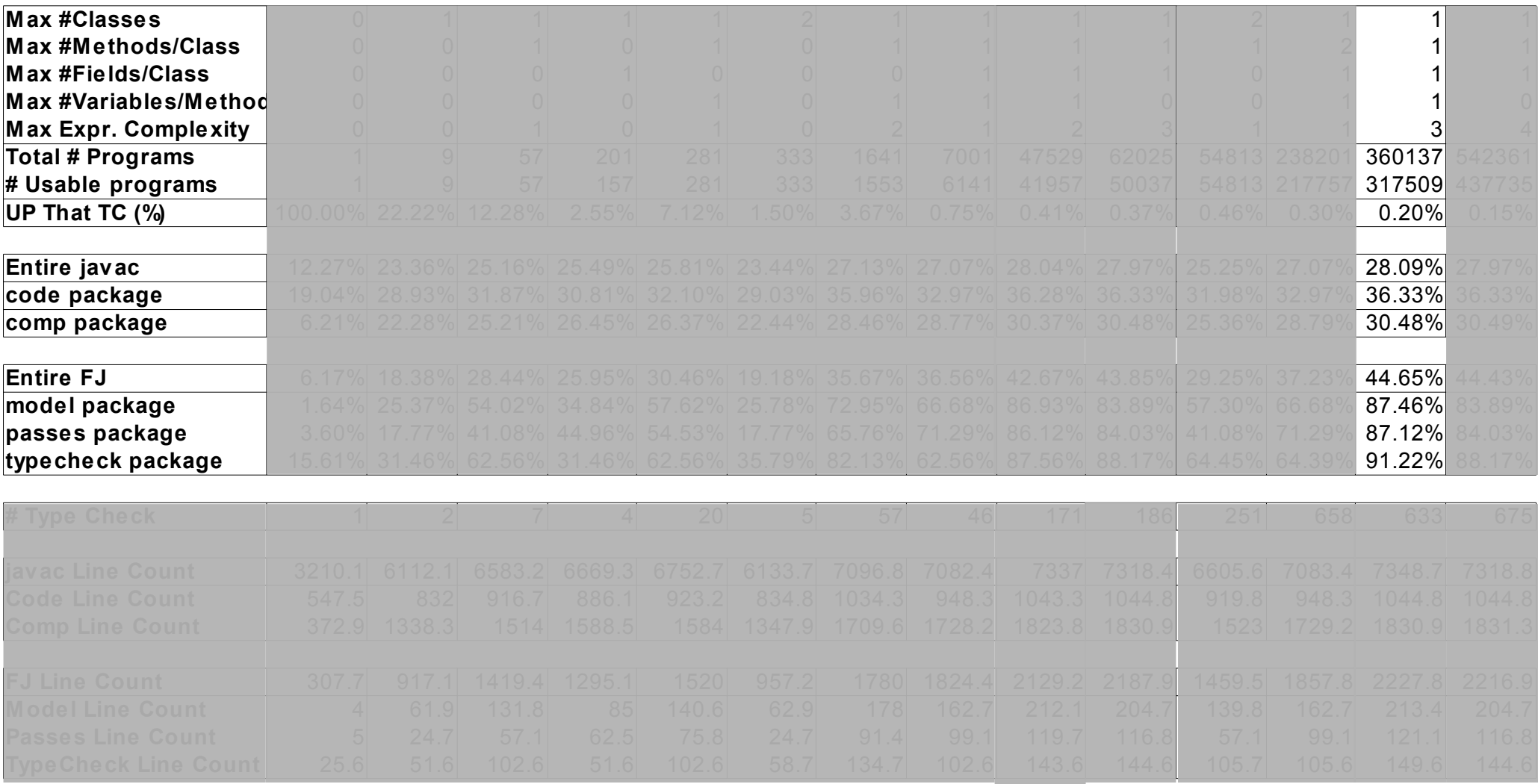

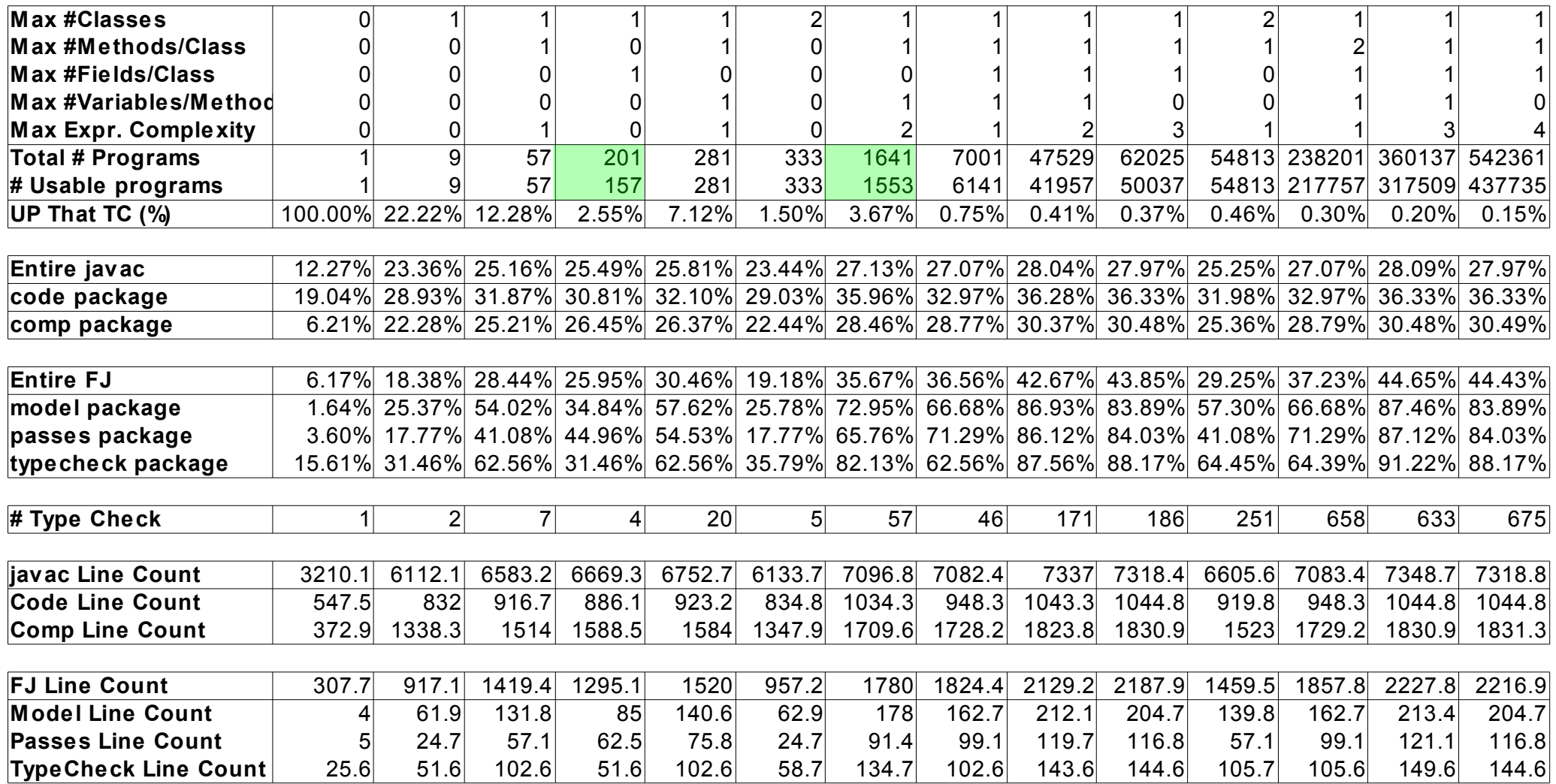

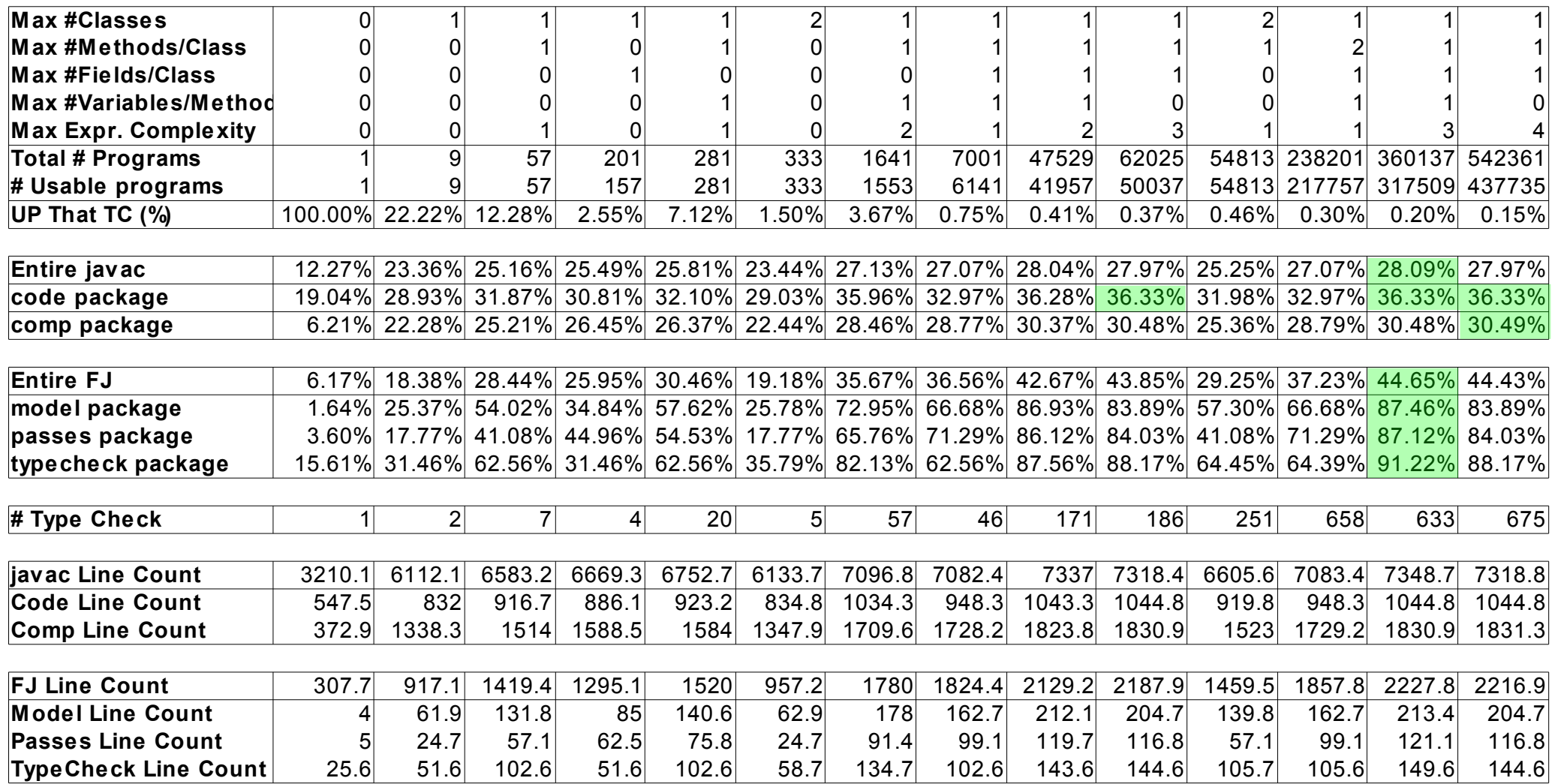

## Related Work

- Automated test data generation
- Model checking
- Binding

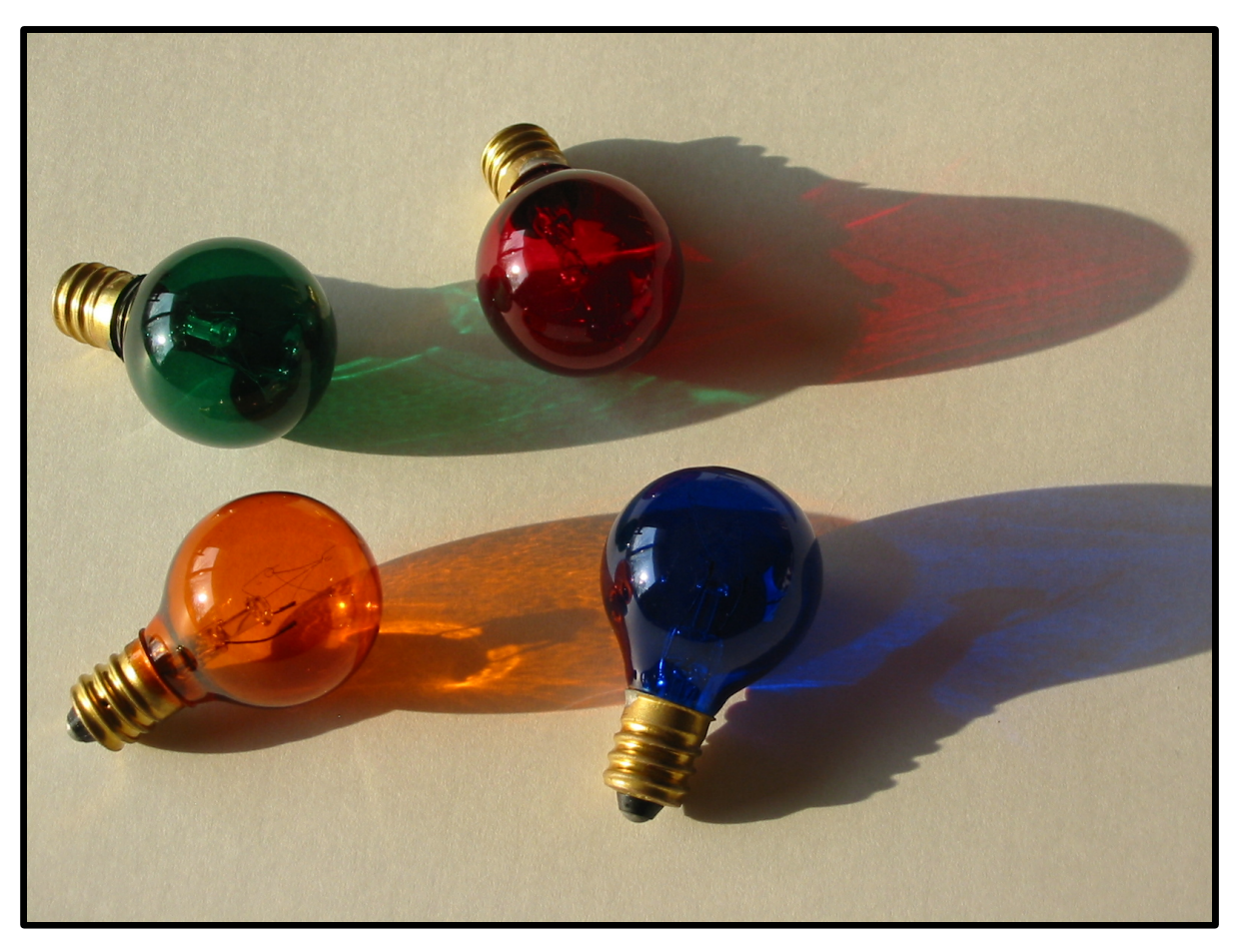

## **Conclusions**

- Possible to generate large numbers of tests cheaply & easily
- Can naievely achieve 80%-90% code coverage of a FJ type checker
- Corresponds to 25%-30% code coverage of Javac

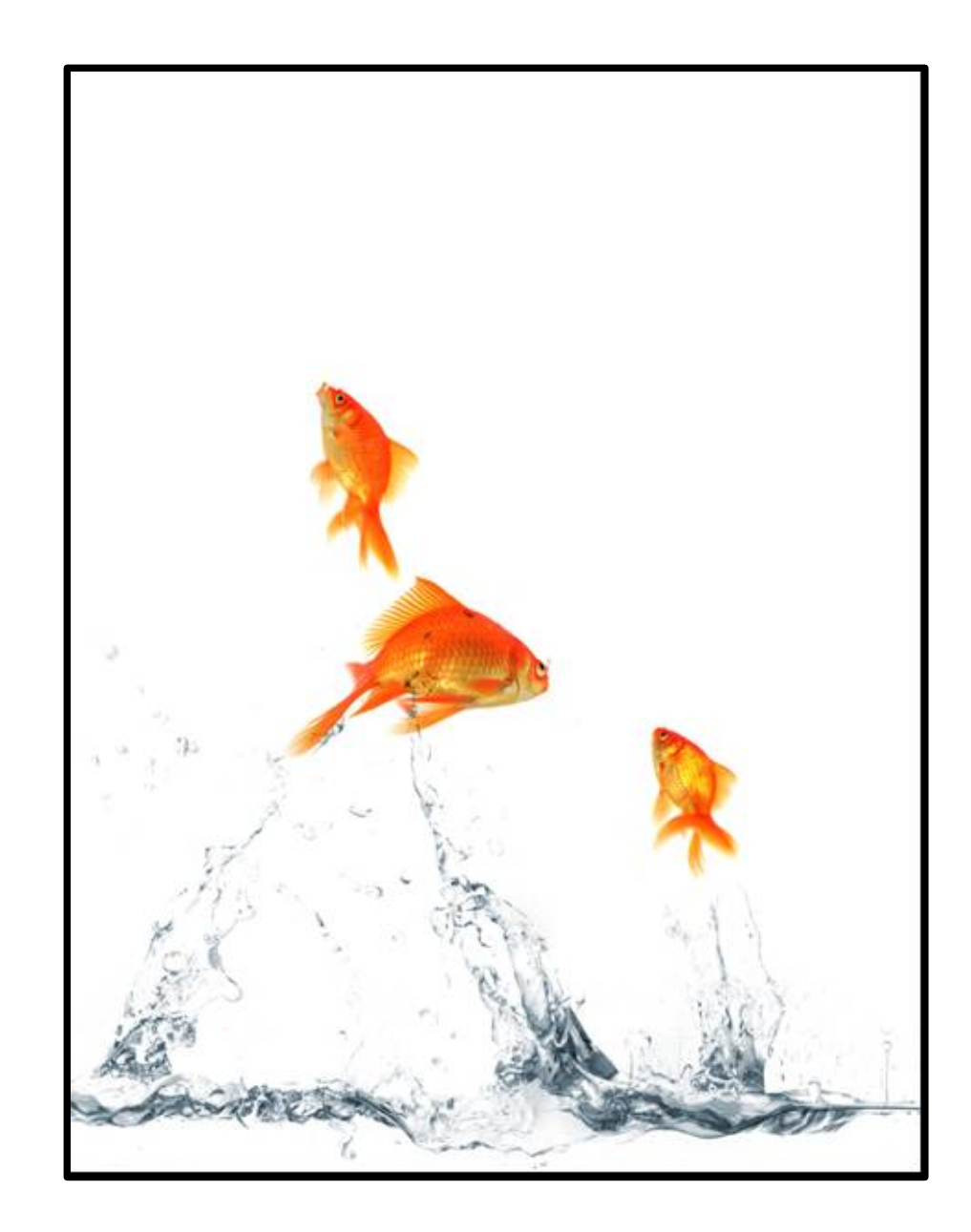

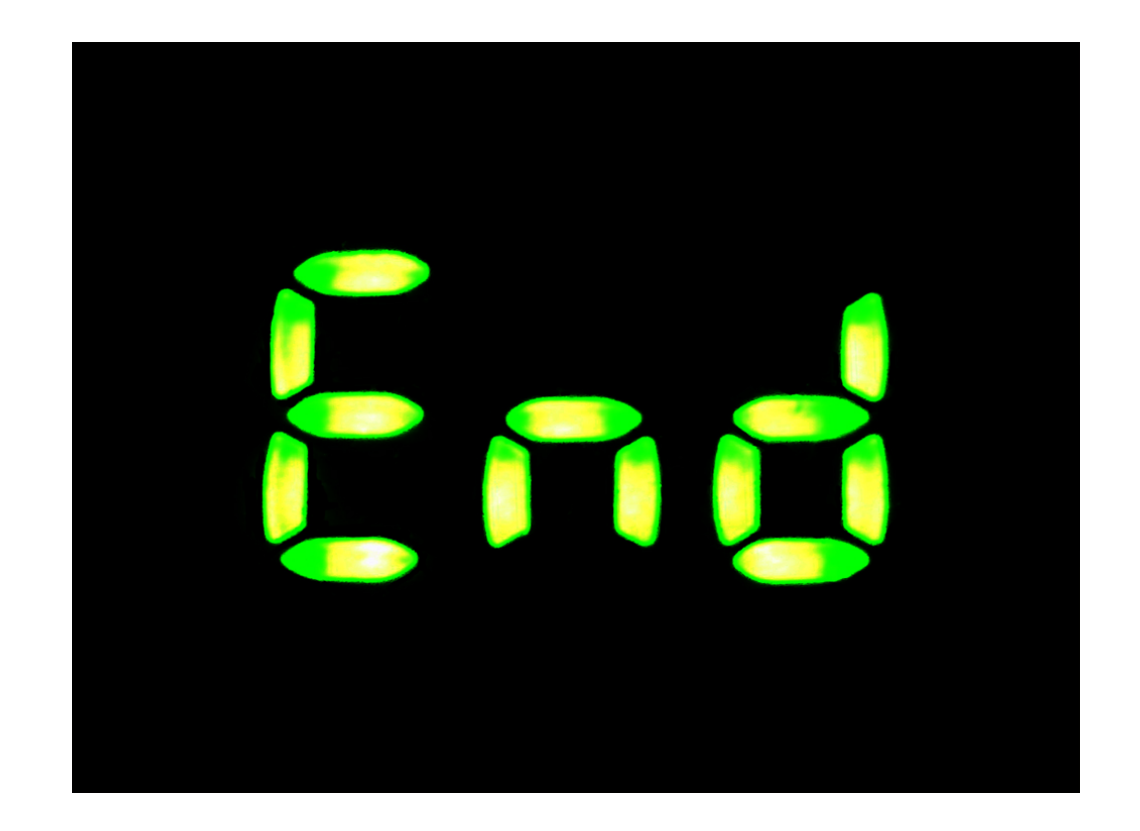

## Thank-you for listening!

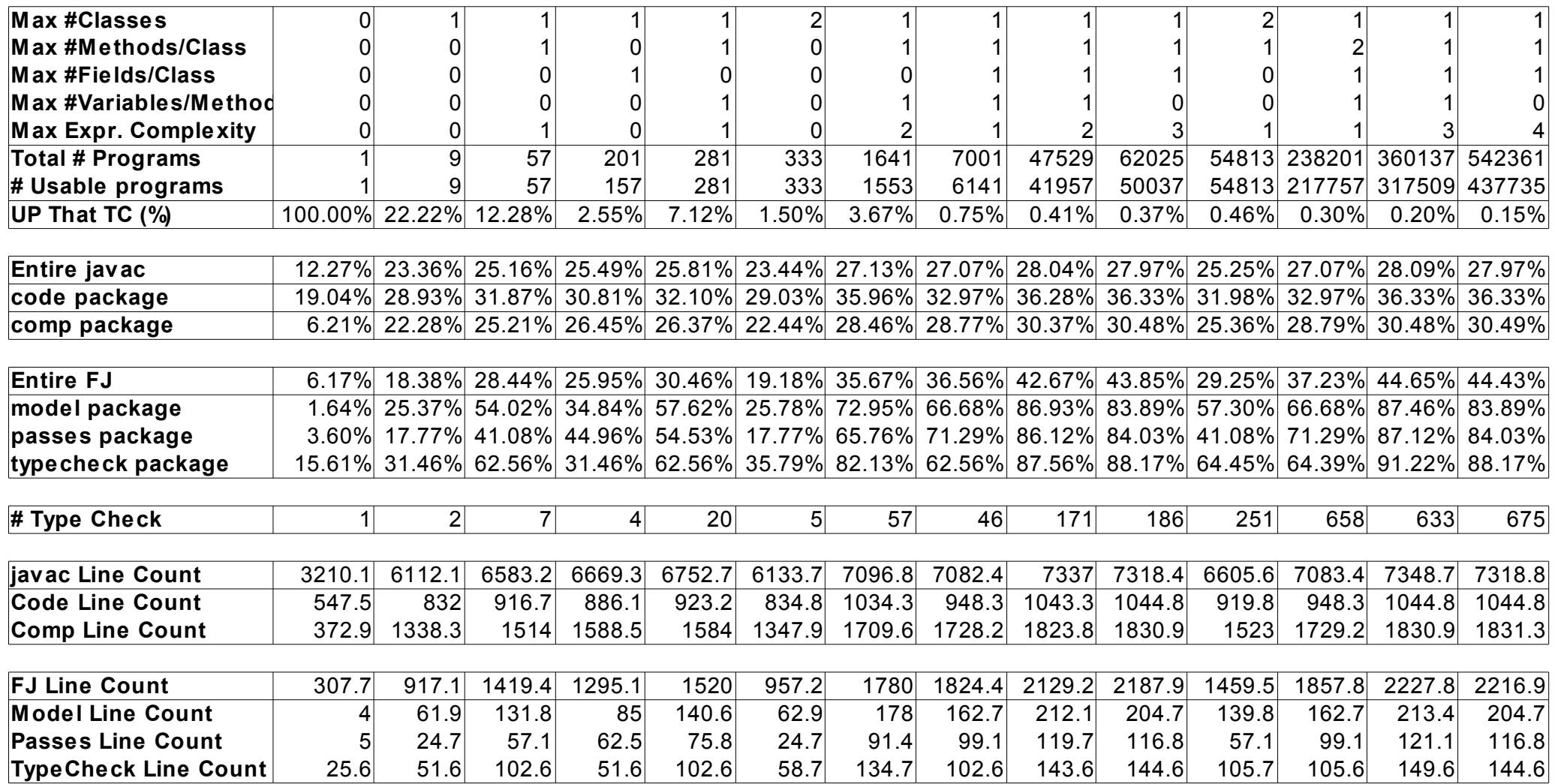